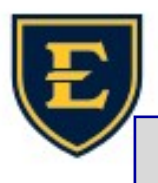

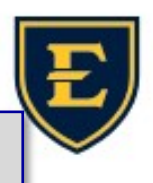

## Internal Diabetic Eye Exam, Osteo, & Psychiatry Referrals

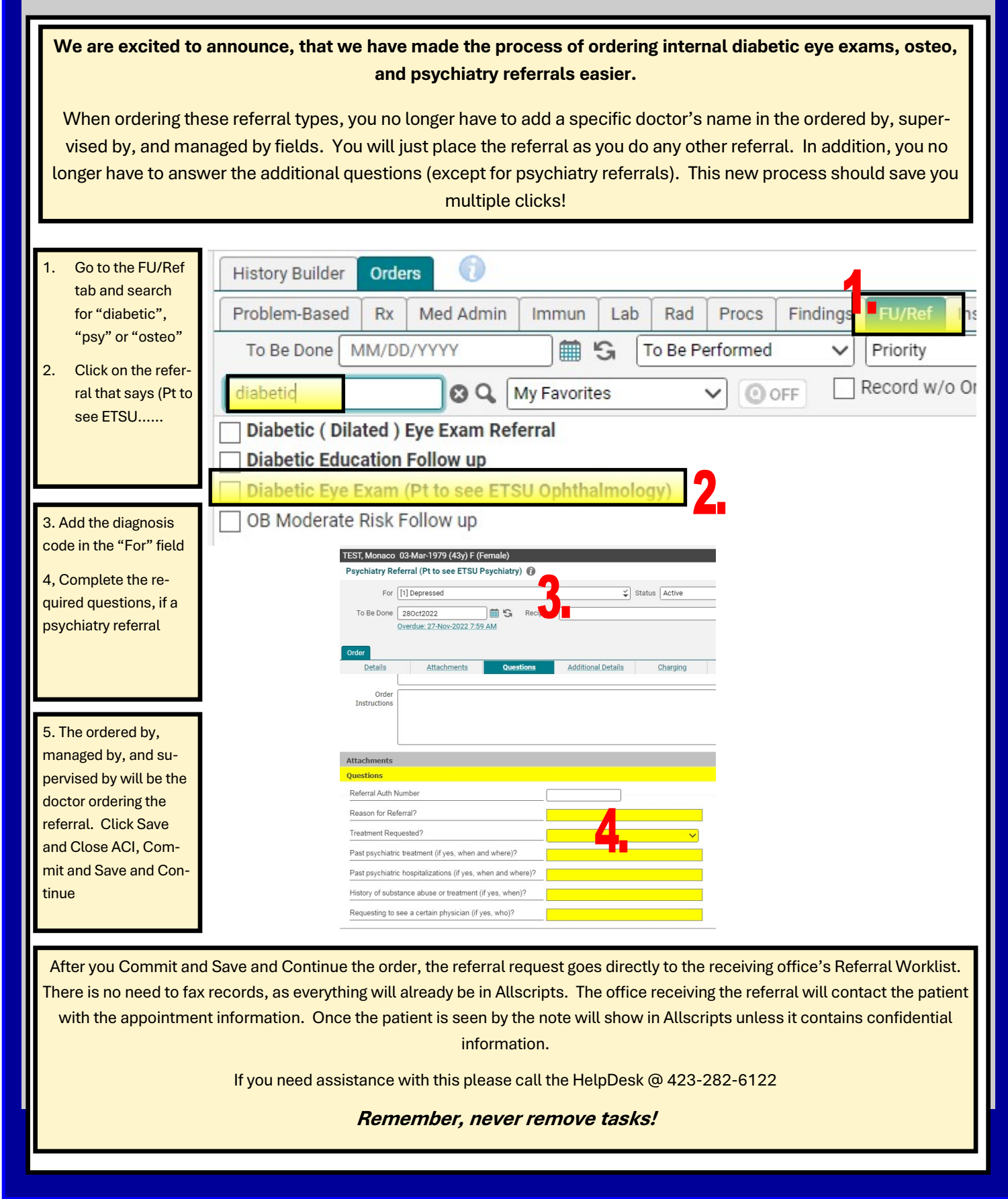